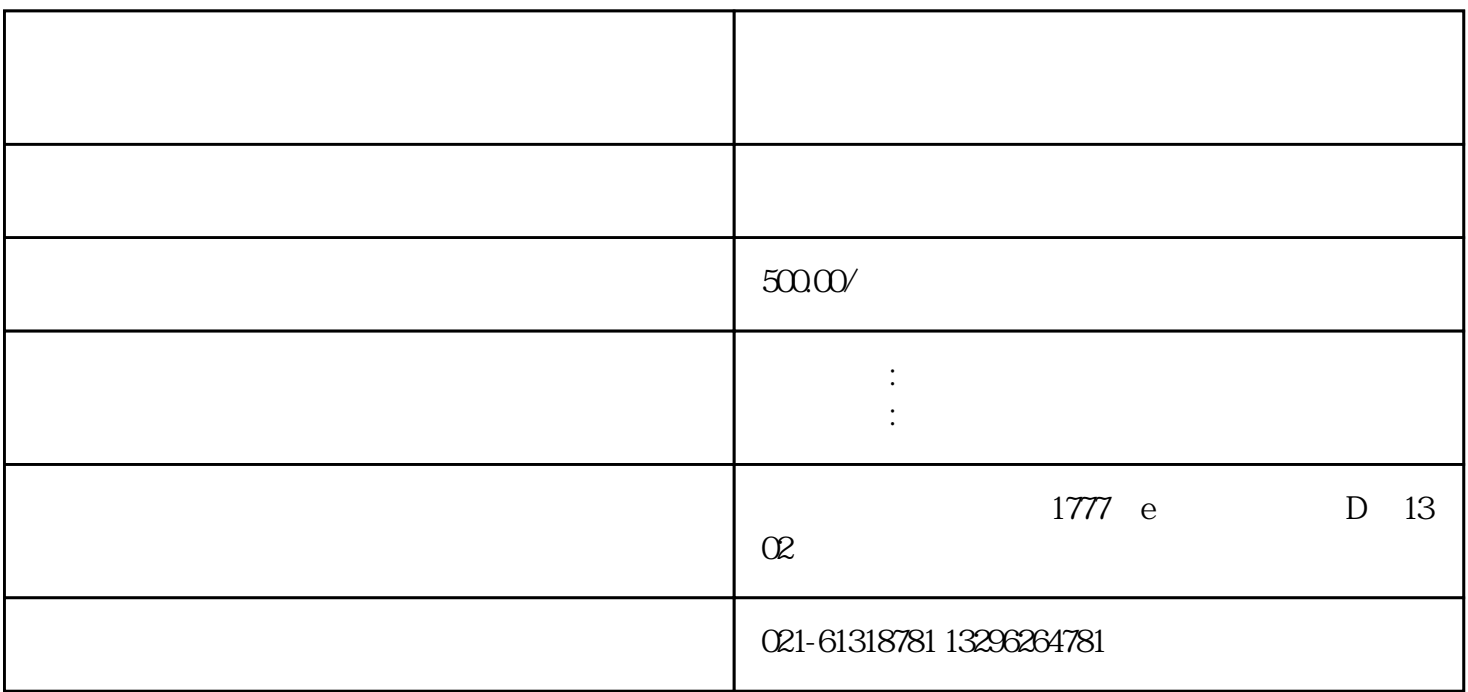

 $\mathbf{R} = \mathbf{R} = \mathbf{R} + \mathbf{R} = \mathbf{R} + \mathbf{R} = \mathbf{R} + \mathbf{R}$ 

 $\bullet$ 

 $1$ 

 $1.1$ 

 $1.2$ 

 $2$ 

 $21$ 

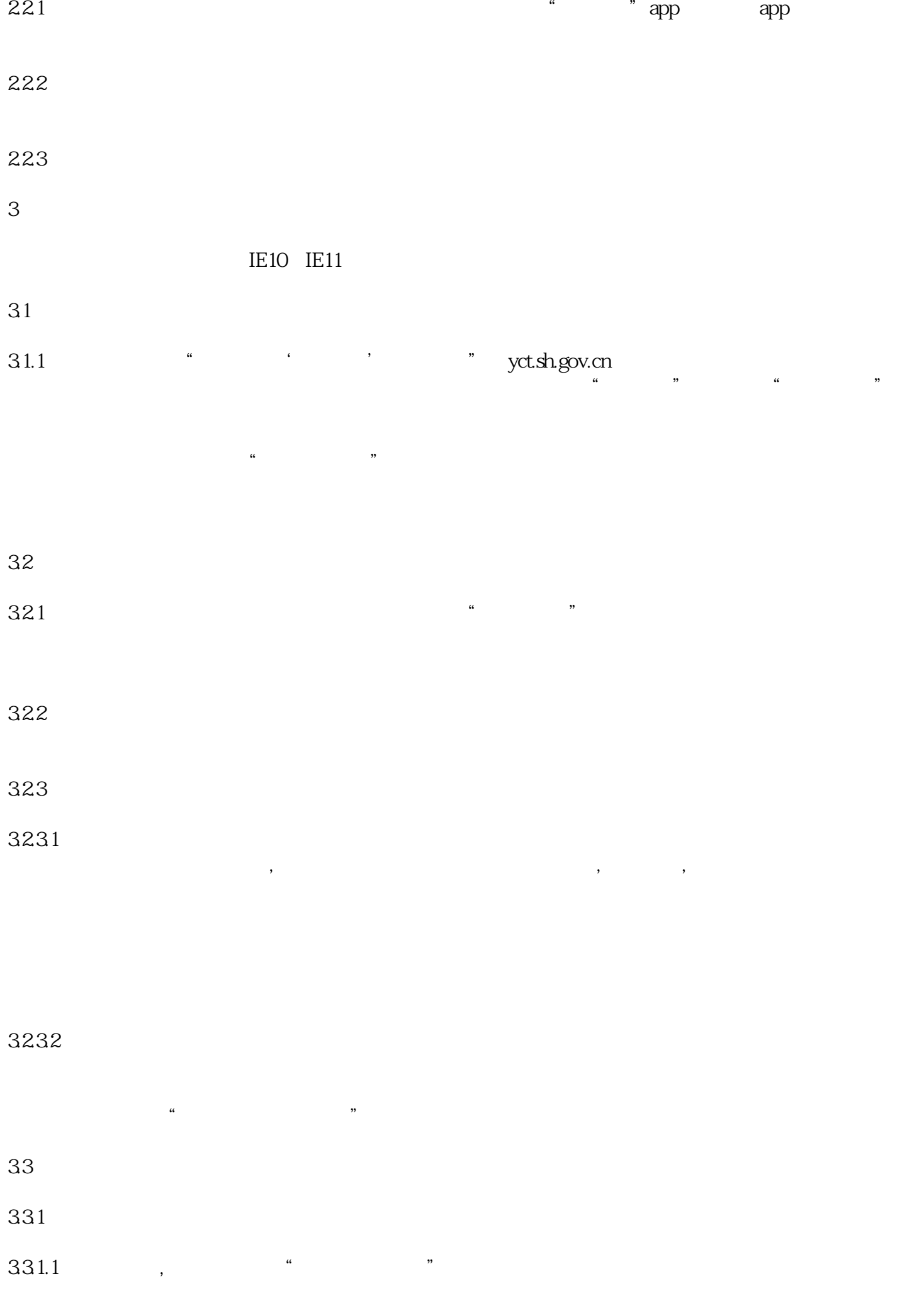

## $331.2$

332

 $3321"$  " app

3321.1

扫码下载"一窗通"app

自然人电子认证通过多源认证平台进行,进行电子认证前,需先下载"一窗通"app,并完成相应操作, 具体如下:相关人员在手机中下载"一窗通"app后进行账户注册,点击"我的",点击"注册",进入  $\alpha$  and  $\alpha$  are  $\alpha$ 

 $\alpha$  and  $\alpha$  and  $\alpha$ 

## 3321.2

 $\frac{1}{2}$  and  $\frac{1}{2}$   $\frac{1}{2}$   $\frac{1}{2$ 

 $3321.3$  "  $\frac{a}{a}$ 

 $\frac{1}{2}$  and  $\frac{1}{2}$  and  $\frac{1}{2}$  a

 $\alpha$  and  $\alpha$  and  $\alpha$ 3321.4

 $\frac{1}{2}$  and  $\frac{1}{2}$  and  $\frac{1}{2}$  a  $\frac{1}{2}$  and  $\frac{1}{2}$  and  $\frac{1}{2}$  a

 $\frac{a}{a}$ 

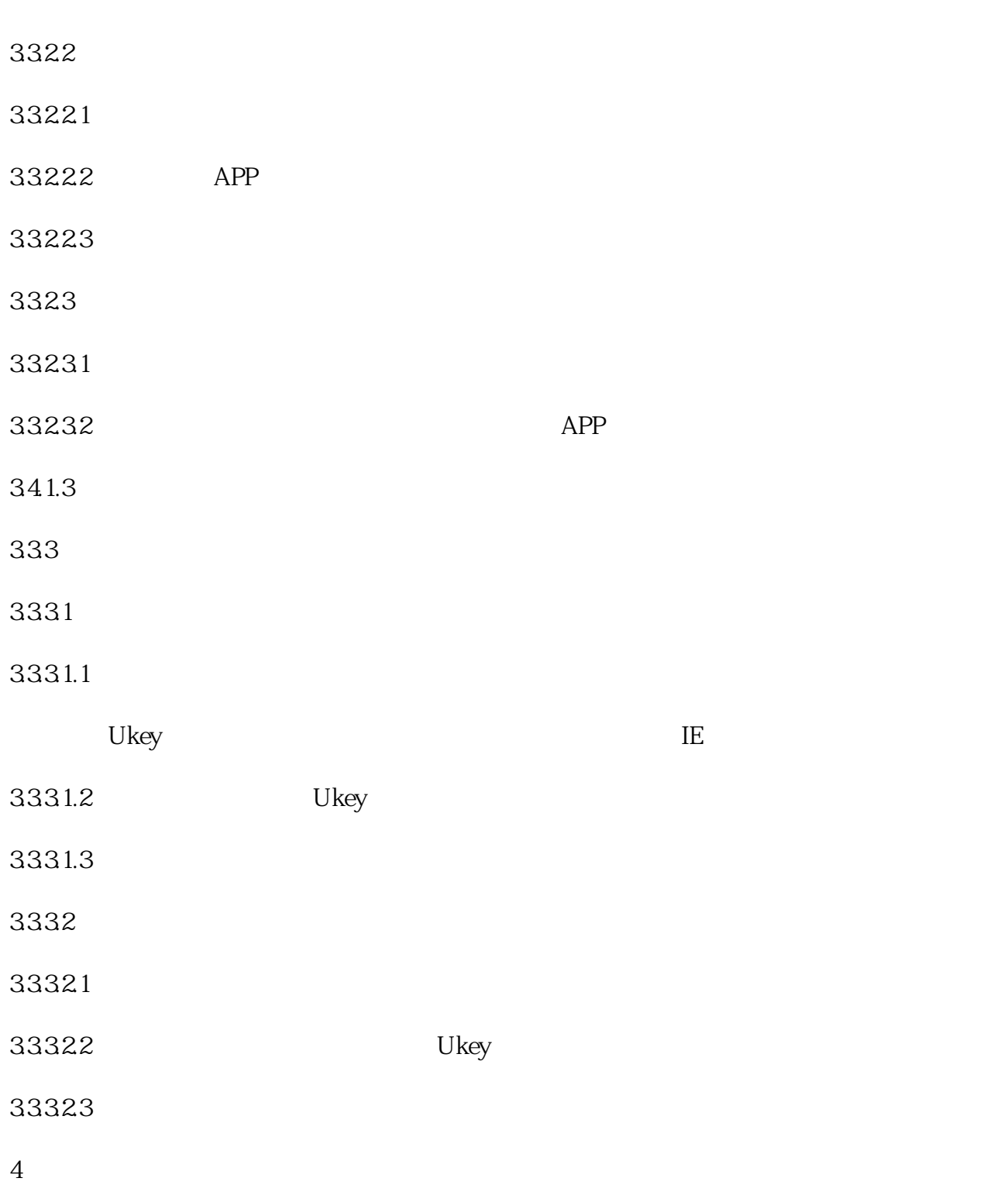